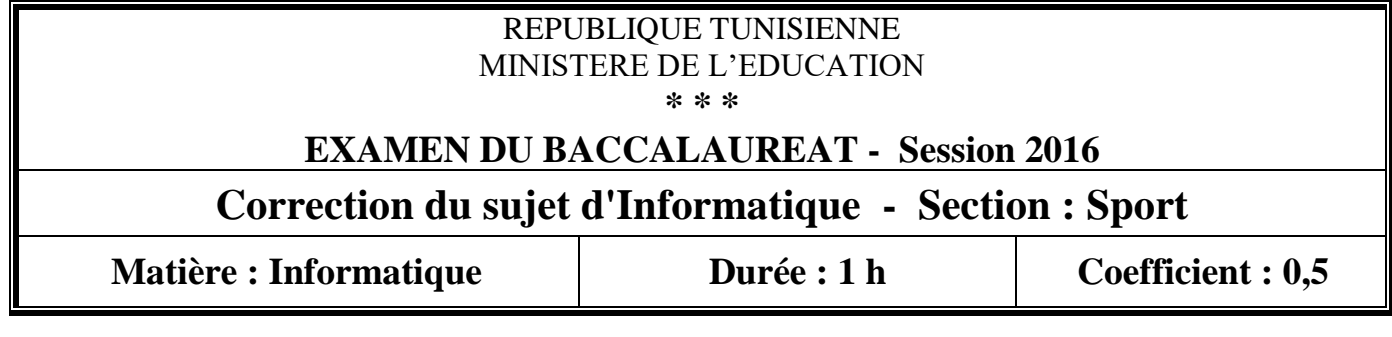

# **Exercice 1 : (5 points) (1+1,5+1+1,5)**

Soit la feuille de calcul suivante :

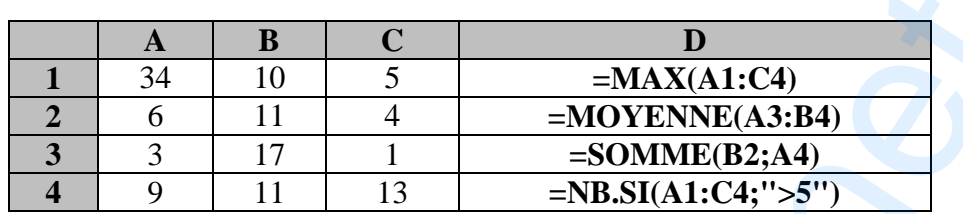

# **Question :**

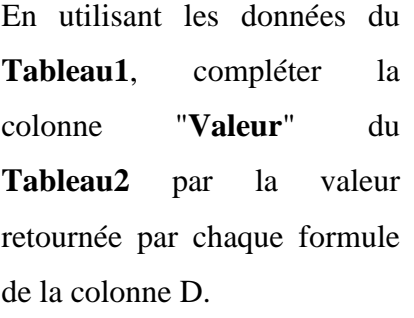

**Exercice 2 : (7 points) (1+4\*0,75+2+1)**

Le tableau ci-dessous présente les athlètes les plus médaillés jusqu'aux Jeux Olympiques 2012 :

**Cellule Valeur**

**D1 34 1 point D2 10 1.5 points D3 20 1 point D4 8 1.5 points**

**Tableau1**

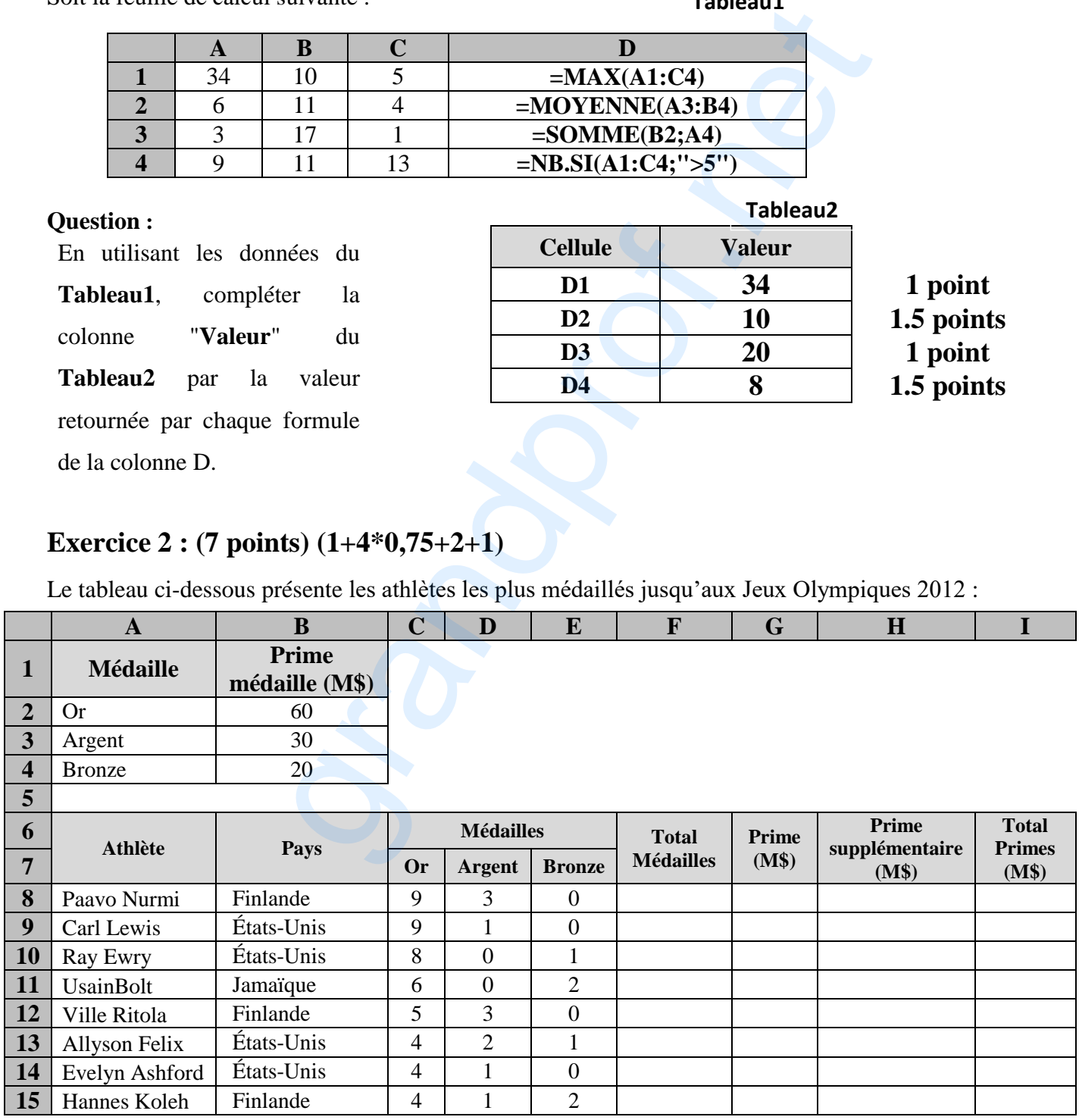

Correction – Informatique –Section Sport1/3

# www.grandprof.net

## **Questions :**

**1)** Donner la formule à saisir dans la cellule **F8** pour calculer le "**Total Médailles**" du premier athlète.

**=SOMME(C8:E8)** ou **=SOMME(C8 ; D8 ; E8)** ou **=C8+D8+E8** *(1 point)*

**2)** On veut calculer la "**Prime**" du premier athlète dans la cellule **G8**, sachant que : **Prime =Nombre de médailles d'or \* Prime médaille d'or + Nombre de médailles d'argent \* Prime médaille d'argent + Nombre de médailles de bronze \* Prime médaille de bronze**.

Mettre dans la case correspondante à chacune des propositions suivantes, la lettre **V** si la formule est correcte, ou la lettre **F** dans le cas contraire, sachant que cette formule sera utilisée pour calculer la "**Prime**" des autres athlètes. *(0.75 point\*4)*

F = 
$$
SCS8*B2+SD58*B3+SE58*B4
$$
  
\nF =  $SC58*SB2+SD58*BS3+SE58*SB4$   
\nmer la formule à saisir dans la cellule **H8** pour déterminer la "Prime supplémentaire" dt  
\nmer athète, sacharique :  
\nPrime supplémentaire =  $12 \text{ M}\$ \text{ si Total Médailles} >=10 \text{ médailles.}$   
\nPrime supplémentaire = 0 M\$ si Total Médailles >=10 médailles.  
\n=SI(F8 >=10;12;0) (2 points=0.5\*4 si la fonction est correcte)  
\nmer la formule à saisir dans la cellule **I8** pour calculer le "Total Primes" du premier athète  
\nanant que Total Primes = Prime + Prime supplémentaire.  
\n=GS+HS ou =SOMME(G8 : H8) (1 point)  
\nce 3 : (8 points) (0,5\*3+(0,5\*3+0,5\*4)+(1+2))  
\ncer le championnat de nation, un informationier a établi la base de données "Natation'  
\nlet trois tables décrites comme suit :  
\nsurr (CodNag, Non, Premom, DateNais, Nationalite)  
\nse (CodNag, CodEp, Temps\_realise)  
\n $S$ :  
\n $S$ :  
\n $S$ :  
\n $S$ :  
\n $S$ :  
\n $S$ :  
\n $S$ :  
\n $S$ :  
\n $S$ :  
\n $S$ :  
\n $S$ :  
\n $S$ :  
\n $S$ :  
\n $S$ :  
\n $S$ :  
\n $S$ :  
\n $S$ :  
\n $S$ :  
\n $S$ :  
\n $S$ :  
\n $S$ :  
\n $S$ :  
\n $S$ :  
\n $S$ :  
\n $S$ :<

- **3)** Donner la formule à saisir dans la cellule **H8** pour déterminer la "**Prime supplémentaire**" du premier athlète, sachant que :
	- **Prime supplémentaire = 12 M\$** si **Total Médailles**>=**10** médailles.
	- **Prime supplémentaire = 0 M\$** si **Total Médailles**<**10** médailles.
		- **=SI(F8>=10;12;0)** *(2 points=0.5\*4 si la fonction est correcte)*
- **4)** Donner la formule à saisir dans la cellule **I8** pour calculer le "**Total Primes**" du premier athlète, sachant que **Total Primes = Prime + Prime supplémentaire.** 
	- **=G8+H8** ou **=SOMME(G8 :H8)** *(1 point)*

# **Exercice 3 : (8 points) (0,5\*3+(0,5\*3+0,5\*4)+(1+2))**

Pour gérer le championnat de natation, un informaticien a établi la base de données "**Natation**" formée de trois tables décrites comme suit :

**Nageur** (**CodNag**, Nom, Prenom, DateNaiss, Nationalite)

**Epreuve** (**CodEp**, Style, Distance, Record)

**Course** (**CodNag**, **CodEp**, Temps\_realise)

## **Questions :**

- **1)** Dans la représentation textuelle précédente de la base de données "**Natation**", souligner la clé primaire de chacune des trois tables. *(0.5 point \* 3)*
- **2)** En se basant sur les tables de la base de données "**Natation**", compléter la représentation graphique suivante par :
	- a) les champs des différentes tables, en indiquant les clés primaires *(0.5 point \* 3)*
	- b) les relations qui relient les tables "**Nageur**", "**Epreuve**" et "**Course**".

*(0.5 point \* 4 : entrée-sortie)*

Correction – Informatique –Section Sport2/3

# www.grandprof.net

### grandprof contacts: Whatsapp/Telegram/call 00237679775139

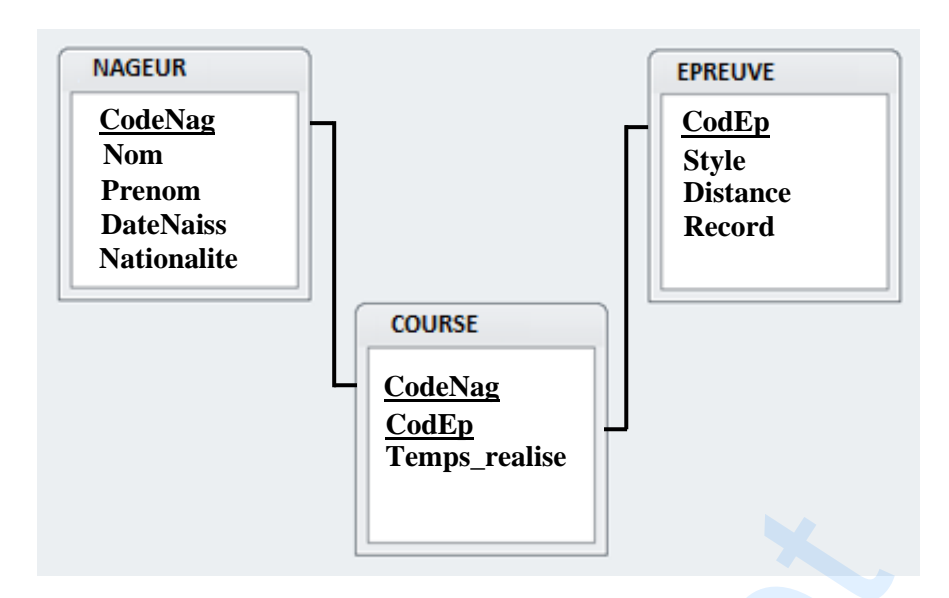

- **3)** Après une course, un nageur a battu le dernier record de l'épreuve **E234.** Le nouveau record de l'épreuve **E234** est **8 mn**
	- a) Quel type de requête doit-on utiliser pour changer le **Record**.

# **On doit utiliser une requête de mise à jour** *(1 point)*

b) Compléter le tableau suivant pour répondre à cette requête de changement de record.

# *(2 points = 1 point par colonne)*

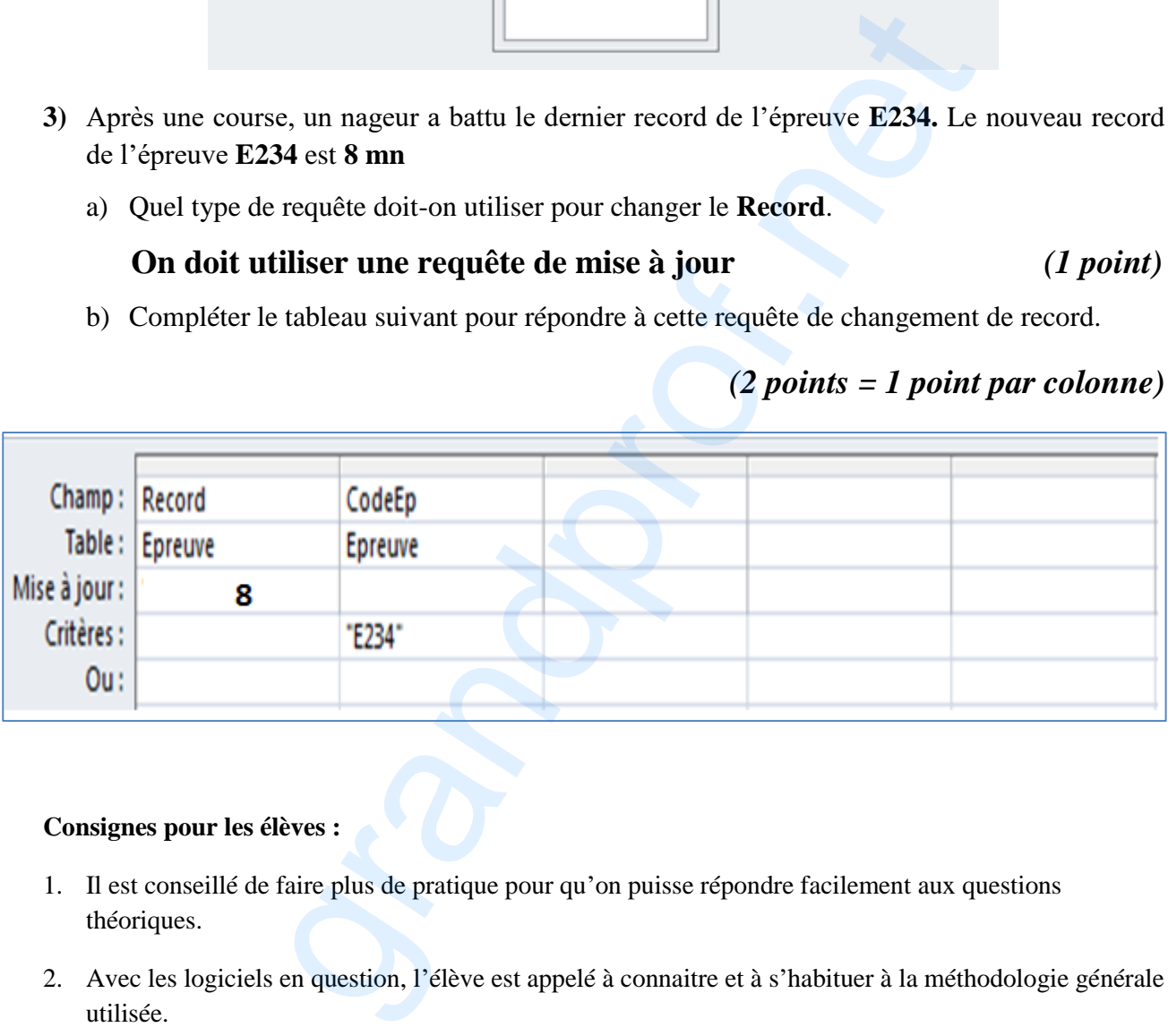

## **Consignes pour les élèves :**

- 1. Il est conseillé de faire plus de pratique pour qu'on puisse répondre facilement aux questions théoriques.
- 2. Avec les logiciels en question, l'élève est appelé à connaitre et à s'habituer à la méthodologie générale utilisée.
- 3. L'élève doit lire complétement l'exercice ensuite répondre aux questions un par un.

# www.grandprof.net